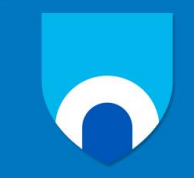

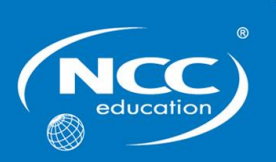

# **Digi-Navigators**

# **Sample**

# **Marking Scheme**

This marking scheme has been prepared as a **guide only** to markers. This is not a set of model answers, or the exclusive answers to the questions, and there will frequently be alternative responses which will provide a valid answer. Markers are advised that, unless a question specifies that an answer be provided in a particular form, then an answer that is correct (factually or in practical terms) **must** be given the available marks.

If there is doubt as to the correctness of an answer, the relevant NCC Education materials should be the first authority.

**Please note that marks should not be deducted for poor spelling and grammar unless this presents a significant barrier to comprehension and therefore the assessment of the quality of knowledge and thought.**

**Throughout the marking, please credit any valid alternative point.**

**Where markers award half marks in any part of a question, they should ensure that the total mark recorded for the question is rounded up to a whole mark.**

# **Part A: Understanding Computing (50 marks)**

# **Circle ONE (1) correct answer from A, B, C or D for each question**

#### **Question 1**

Look at the image below, what tool has been used to change the direction from example 1 to example 2?

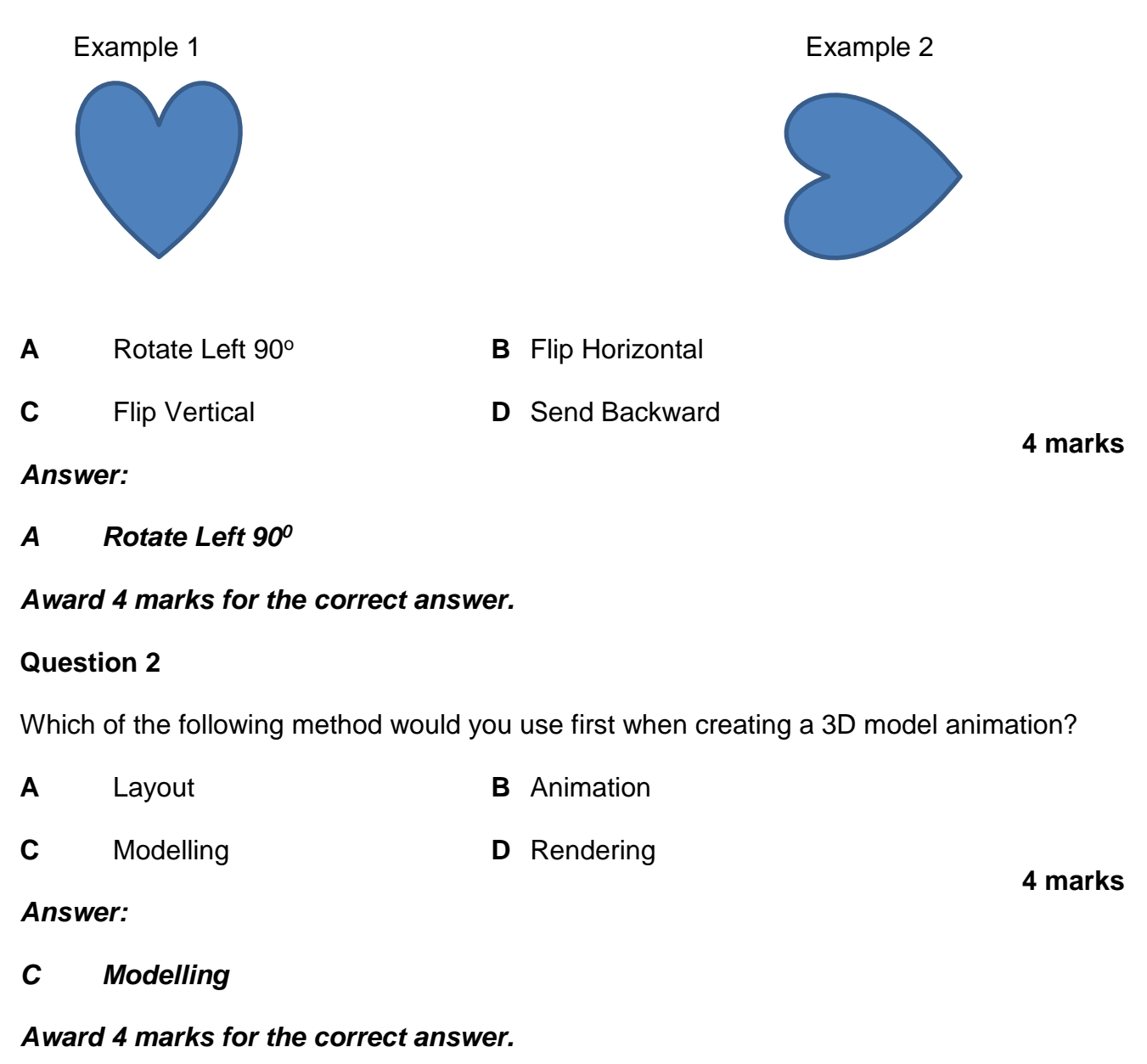

Which of these shapes is an example of a triangle?

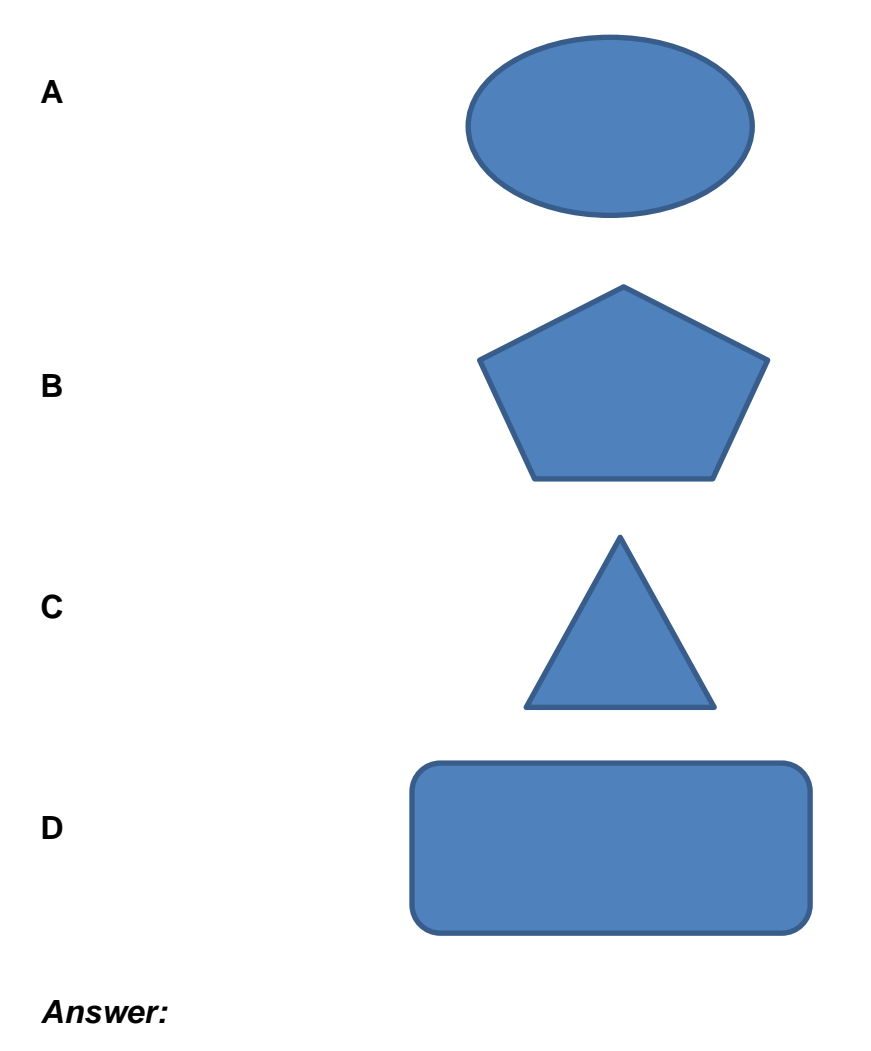

**4 marks**

*C Triangle*

*Award 4 marks for the correct answer.*

Which tool would you use to make two video clips into one video clip?

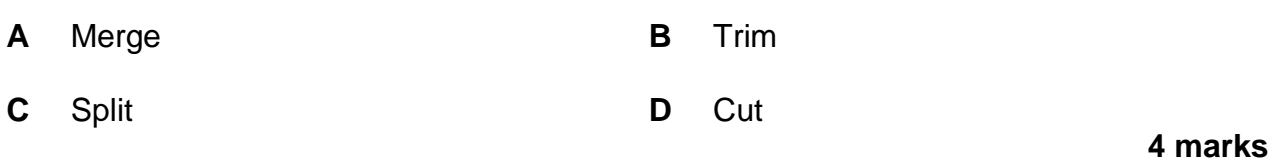

#### *Answer:*

*A Merge*

#### *Award 4 marks for the correct answer.*

# **Question 5**

Which of the following communication methods would be the most suitable to a business to share information with all staff immediately?

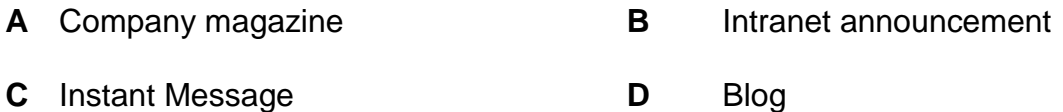

#### *Answer:*

# *C Instant Message*

# *Award 4 marks for the correct answer.*

# **Question 6**

Which of the following formulas would you use to test if the value in one cell is more than 0?

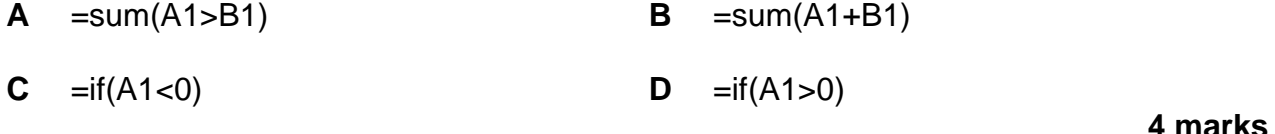

# *Answer:*

*D =if(A1>0)*

#### *Award 4 marks for the correct answer.*

**4 marks**

You have been asked to help plan a network. Which speed cable would be the best?

- **A** gigabit **B** 500MHz
	-
- **C** 600MHz **D** megabit
- 

# *Answer:*

*A gigabit*

*Award 4 marks for the correct answer.*

**4 marks**

Match the name of the chart to the image.

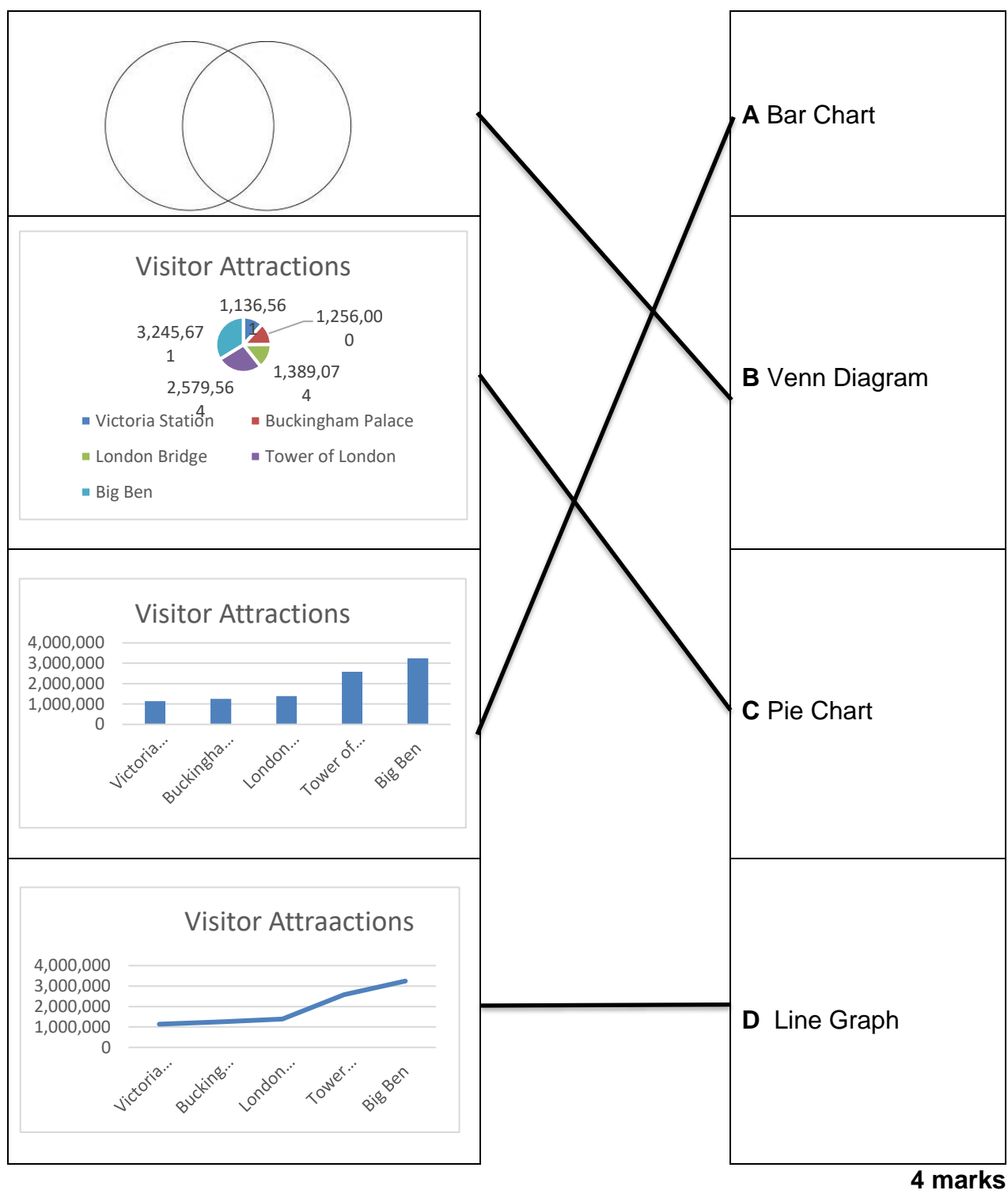

*Award 4 marks for the correct answer.*

The main technology used in home remote controls is which one of the following?

- **A** ultrasonic **B** infrared
- 

- 
- **C** x-rays **D** radio waves

**4 marks**

**4 marks**

#### *Answer:*

*B infrared*

#### *Award 4 marks for the correct answer.*

#### **Question 10**

A company wish to consolidate and manage customer information, which of the following software should be used?

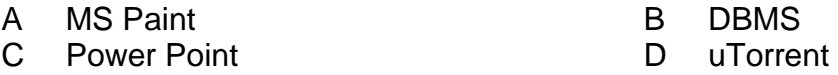

#### *Answer:*

*C DBMS*

*Award 4 marks for the correct answer.*

A student writes a program using Scratch to ask questions similar to "Who wants to be a Millionaire" quiz. They have provided the following screens.

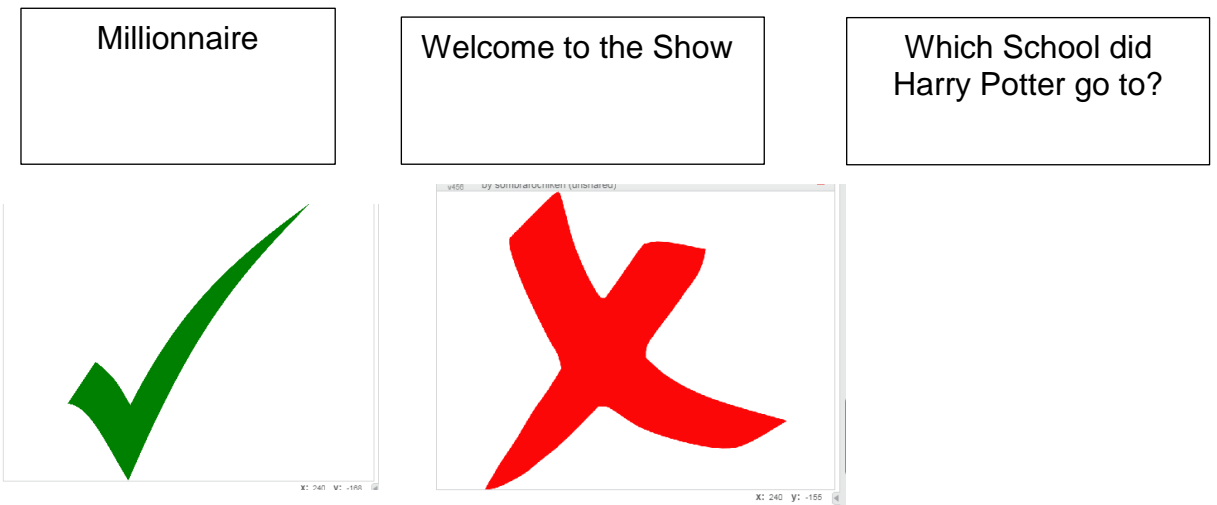

They have also provided you with some of the code. What is the most appropriate next step in the code?

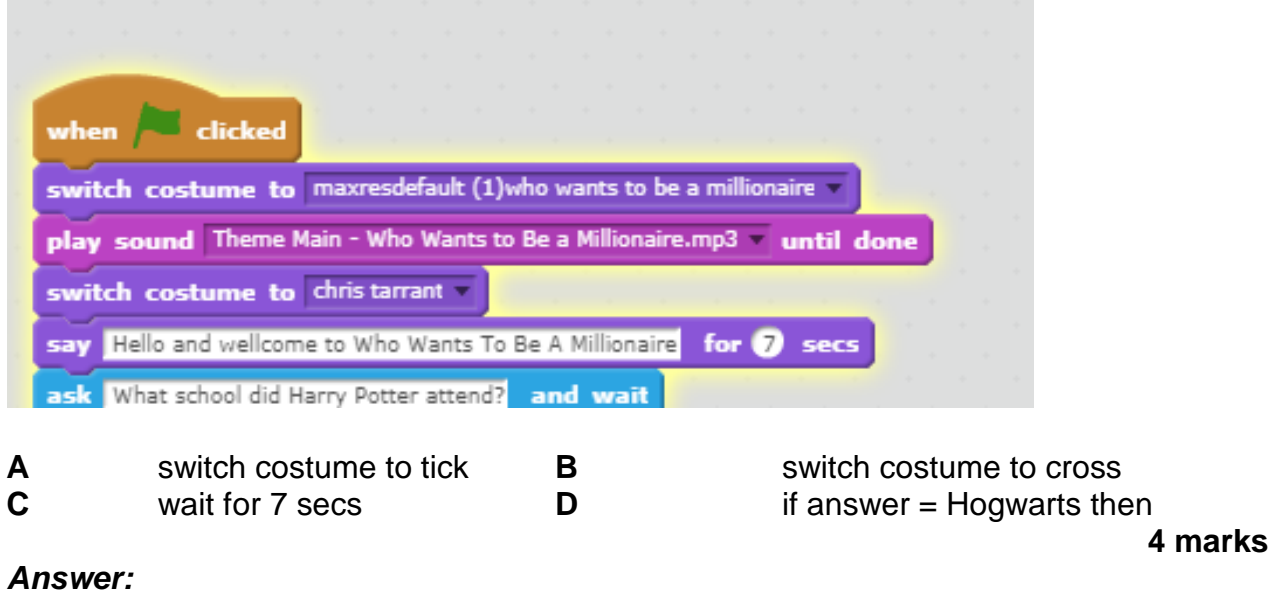

*D is answer = Howarts then*

#### *Award 4 marks for the correct answer.*

# **Which of the following is an example of a mesh network?**

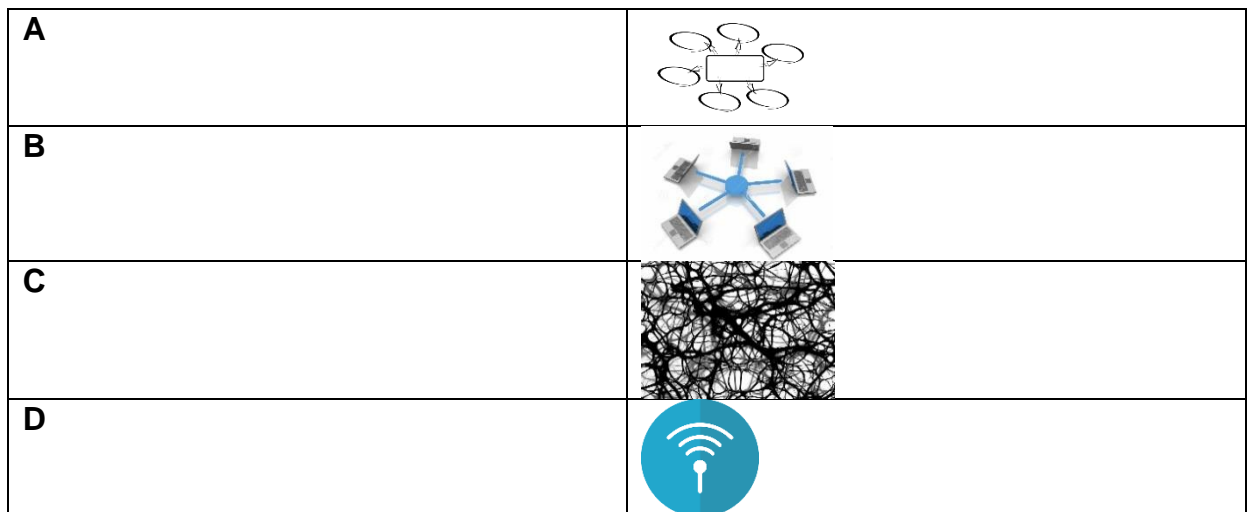

*Answer:*

# *C Mesh*

*Award 4 marks for the correct answer.*

# **Question 13**

**To send a message quickly, which of the following software would you use?**

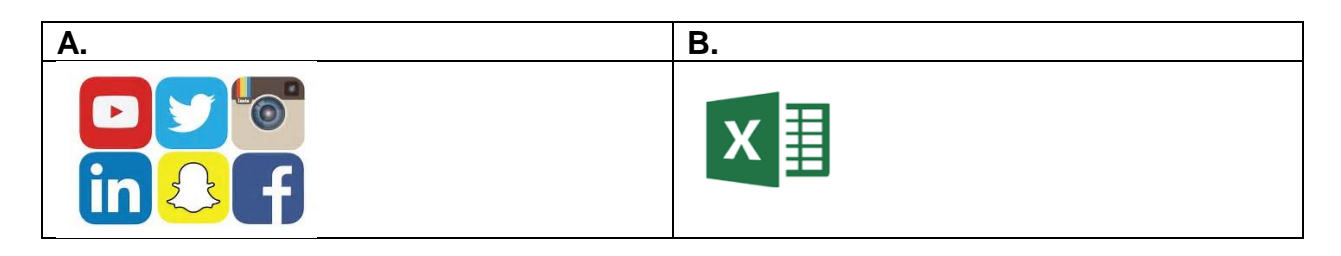

*Answer:*

**2 marks**

**4 marks**

*A Social Media Tools*

#### *Award 2 marks for the correct answer.*

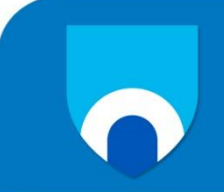

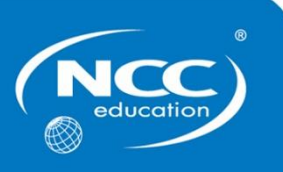

# **Digi-Navigators**

# **Summer 2019**

# **Examination Paper**

# **Part B (Practical)**

**Candidate name:**

**Centre name:**

# **Candidate instructions**

- Write your name and the name of your centre above.
- The total examination time is 90 minutes:
	- o 45 minutes for Part A (Theoretical)
	- o **45 minutes for Part B (Practical)**
- Your teacher will tell you if you are completing the Theoretical and Practical questions at this time (Part A and C), just the Theoretical questions (Part A) or just the Practical questions (Part B).
- Complete all of the questions you are given.
- Part B will be completed using a computer.
- Any computer-based work must be saved following your teacher's instructions.

Ask your teacher if you are not sure what to do.

#### **For teacher's use only**

**NCC Education Student ID:**

# **Part B: Using Computers (50 marks)**

#### **Question 12**

#### **Use presentation software for this question**

Create a short presentation about 3D Printing. The presentation should have THREE (3) pages with each having a different coloured background. The text on each page must be written using the font style "**Comic Sans MS**" with a colour which is distinctive from that of the page background.

- The first page should have a picture of a 3D printer and the title "3D printing". When you click on the picture of the 3D Printer, it should go to a website which gives details of what 3D printing is: https://en.wikipedia.org/wiki/3D\_printing
- The presentation should move to a second page automatically after 5 seconds. This page should have a short video of the history of 3D Printing (no more than 2 minutes). When you click on this picture, it should play the video.
- The third page should contain TWO (2) key points about 3D printing.
- Save and show your work to your teacher when you have finished the presentation.

**50 marks**

#### *2 marks for completing of each slide (maximum 6 marks)*

*2 marks for applying an appropriate coloured theme and 1 mark for using the specified font style on each page (maximum 9 marks)*

*3 marks for showing the correct title on page 1*

*3 marks for showing a picture of 3D printer on page 1* 

*8 marks if a correct hyperlink is loaded when the picture of the 3D printer on page 1 is clicked*

*6 marks if the presentation correctly transits from page 1 to page 2 after 5 seconds*

*3 marks for showing a short video of the history of 3D printing on page 2*

*8 marks for playing the video for 8 seconds*

*2 marks for each relevant introductory key point 3D printing on page 3 (maximum 4 marks)*

# **Learning Outcomes matrix**

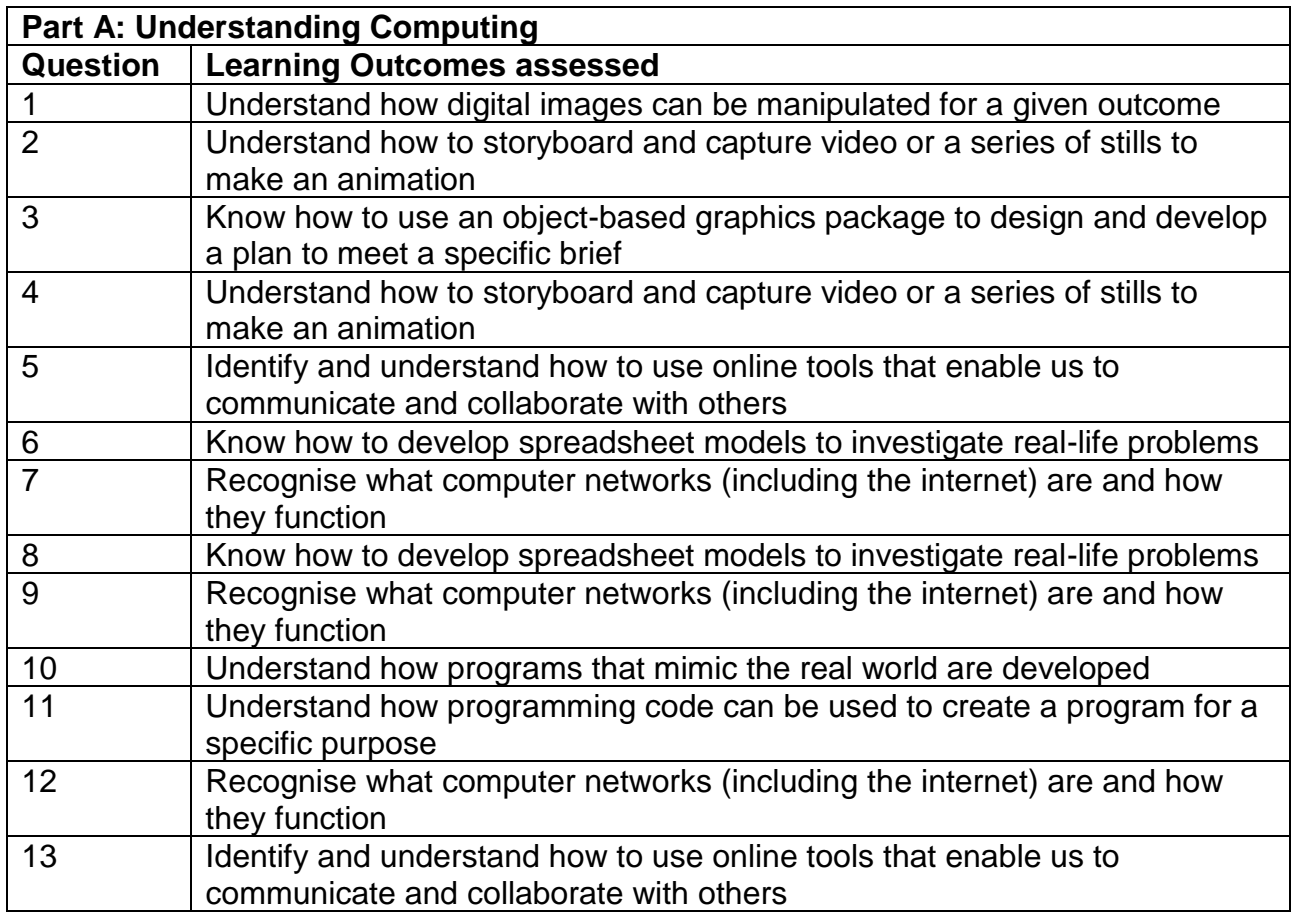

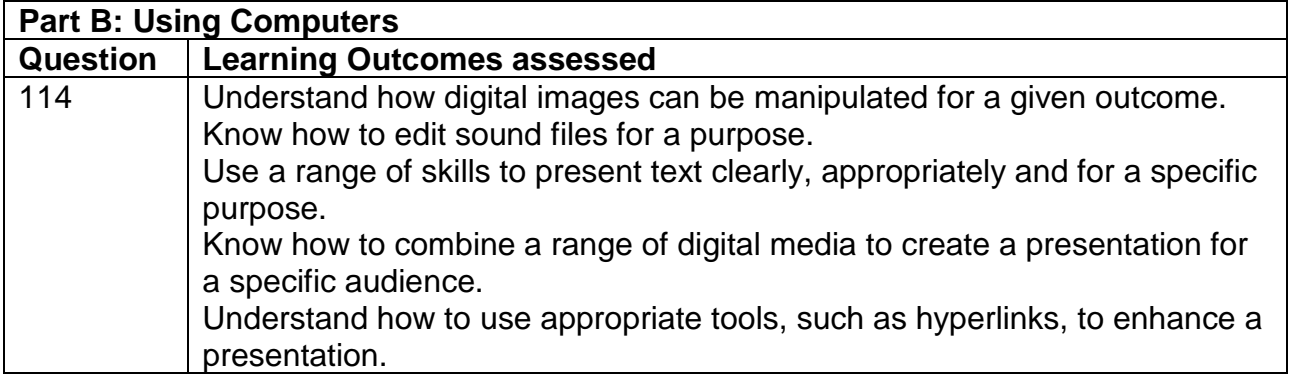